# skillsoft<sup>\*</sup> global **knowledge**

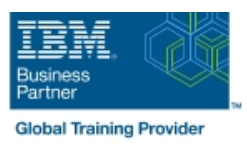

## **IBM System z Hardware Management Console (HMC) Operations**

**Duration: 2 Days Course Code: ES24G Delivery Method: Maatwerk**

#### Overview:

This course teaches you navigation, operation, and recovery techniques for the Hardware Management Console (HMC) in a System z environment.

Through lectures and hands-on exercises, you learn setup and operating procedures for the HMC, gain in-depth problem determination skills, practice HMC operations, and utilize recovery capabilities provided by the System z servers.

#### Maatwerk

Global Knowledge biedt zowel standaard- als maatwerkcursussen die zijn afgestemd op uw wensen en die als besloten cursus op uw eigen locatie of onze locatie gevolgd kunnen worden.

#### Target Audience:

Operations personnel and technical staff who are directly involved in the installation, operation, systems support, and software support of their System z mainframe environment.

#### Objectives:

- I Identify and use the functions of the HMC Console to operate Navigate and use the different task lists your System z mainframe environment
- I Identify and understand the concept of logical partitioning, and the operational usage of the various types of channels on current Use the hardware messages task servers
- Describe the functions provided by the HMC, SE, and
- Use the various navigation methods to open groups, objects, display status, and perform tasks **Extract A** Establish a single object operations session (CPC session)
- 
- Define how each type of group is created and used
- Access the data contained in each type of Details panel
- 
- Resolve exception condistions
- 
- Use the operating system messages task
- initialization overview of basic and LPAR mode of operation **Interpret in the System and System and System z HMC** and SE
	-
- I Identify the different types of groups Navigate the support element workplace and identify how to access the channel problem determination panels

#### Prerequisites:

You should have an understanding of:

- **Basic data processing and I/O concepts and terminology, which** can be obtained in the course An Introduction to the z/OS Environment (ES05)
- **z/OS** console operation, including display of device, job, and console status. This can be obtained from the z/OS System Operators (ES27)

### Content:

- 
- Using the HMC Classic style user interface servers
- $\blacksquare$  Using the HMC Tree style user interface  $\blacksquare$  Activation profiles and operational tasks
- - HMC Version 2.9.0 differences
- IBM System z server hardware overview | Using the HMC to monitor System z | Single Object Operations (CPC Session)

### Further Information:

For More information, or to book your course, please call us on 030 - 60 89 444

info@globalknowledge.nl

[www.globalknowledge.com/nl-nl/](http://www.globalknowledge.com/nl-nl/)

Iepenhoeve 5, 3438 MR Nieuwegein